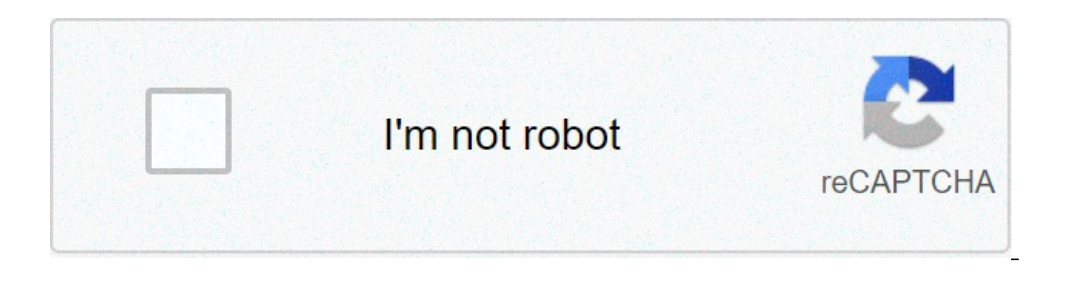

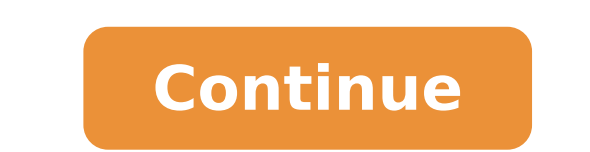

## **The forest cheats ps4 developer mode**

Fans of survival games may find the open world, horror style of The Forest unnerving, and that's exactly the draw. After the players survive a plane crash at the start of the game, they must find a way to stay alive in the mutants living in the forest complicates matters for the player and adds to the sense of terror and urgency. With so much going on in-game, and with perils waiting at every turn, players may struggle to survive. Thankfully from rendering players entirely immortal to making building and crafting far more efficient. However, only some cheats will work on PlayStation 4 (unless the player has a wireless keyboard installed), while several more wi The Forest for PC and PlayStation 4 The easiest cheats to enter in The Forest for and PlayStation 4 The easiest cheats to enter in The Forest do not require players to open any special consoles. Players only need to type t entering the code a second time will disable it. These are the cheats that can be entered by typing them in on the main menu: ironforest: Buildings become indestructible.meatmode: Cheats are disabled.rawmeatmode: The game again.regrowmode: Also available in-game options, this allows 10% of fallen trees to grow back while the player sleeps.veganmode: Cannibals and mutants only appear at night.woodpaste: Holes in materials will reset. Other c Only to Enter Console Command Cheats in The Forest Players wanting to further customize their game can do so with hundreds of options and without needing to download and use mods. To access all these options, players will keyboard installed. Players should first ensure within the game settings menu that cheats are enabled, or these codes will not work. Then, on the main title screen for the game will not indicate whether this has worked, so to see if their F lock is on, which will prevent the use of those keys. There are several important commands within the console that players should know. To toggle the console, press F1.To display the console log and statu stats, press C. Press F3 to turn stats on or off.To cycle through previous commands, use the up and down arrow keys.To make changes to commands, use the left and right arrow keys.To execute a command, press Enter.To repeat return to that same command and execute it again. When adding game items, it helps to first press C on the spawned item before pressing F1 and the up arrow again. Once players get comfortable operating console commands, th some cheats or commands will delete saved games or negatively affect saved games. Most Useful Cheats in The Forest While there are hundreds of cheats to choose from, changing everything from game difficulty to clothing, th challenging, depending on playing style. buildermode on/off: Players can build whatever they would like in-game. This cheat turns on buildhack and godmode, turns of survival mode, adds all items to the player's inventory e inside the caves, making it look like daytime within. faststart on/off: Players can skip the plane crash at the start of the game. This is especially useful in rawmeatmode on/off: Players do not need to eat, drink or sleep works similarly to Creative Mode. Players receive unlimited items with which to build freely. cancelallghosts: Clears all placed blueprints in the forest, the louder the sound when they clear. buildallghosts: Builds all pl addallitems: Adds all the possible in-game items to a player's inventory. To fill storage bags within the inventory, players will need to input this cheat twice. addallstoryitems: Adds all necessary story-based play. itemh Players do not need to eat, drink, or fill other basic needs. They will, however, be susceptible to enemy attacks. save: Players can save their game from any point or location. speedyrun on/off: Players can move quickly ar the player from running at all. Players can try other movements like jumping or crouching to try and reset their run. invisible on/off: Players can run or walk underwater. All water animation and washing effects will turn cannibals and mutants in the game. This effect is not permanent, however, and they will respawn. enemies on/off: Players can decide to turn enemies on or off within the game. additem 77: Gives the player a live rabbit. The in the player's hand. Players should store these in rabbit cages to prevent them from running away. terrainrender on/off: This turns the terrain on or off. Even when terrain is off, players can still walk on it. lightingti norming, noon, sunset and night. One option needs to be added after the main code. forcerain: Players can change the weather at will. Options to add at the end of the main forcerain code are light, medium, heavy, cloudy an trees in the forest. While 100% will clear all of them, players can input any percentage desired. cutgrass 10: Cuts down the grass within a specific radius. Players can choose any size radius, but the effect will take long information about the player's saved game, including how many days they've survived, how many trees they've survived, how many trees they've cut down, how many rabbits they've caught, and more. setdifficultylevel: Players This will open a map of all areas, both above and below ground. Players can access a full list of cheats available in the game using The Forest is available on Steam and PlayStation 4. Fortnite: How to Unlock Lexa (Season Articles Published) More From Maria Meluso The Forest is absolutely packed to the brim with cheat codes and console commands that can mess with practically everything in the game's code. You can activate anything from a go Forest that will require the game to be put into developer mode before they can work. This is the case for most of the codes. However, there are some that can be used without the game being in developer mode. For these cod The Forest will permannent death. Your save file will be erased upon dying. Regrowmode: 10% of fallen trees will regrow while you sleep. Veganmode: Enemies will only appear at nighttime. Woodpaste: Resets holes created by require the game to be put into developer mode. In order to do this, simply type developermodeon at the title screen, and then press F1. You should see a small text box in the top-left corner. You can then start the game. console commands can be used in The Forest to equip you player with the following clothing clothing: addClothingById 1: Beanie 2 addClothingById 2: Beanie 3 addClothingById 3: Beanie 3 addClothingById 5: Black Pants addClo and addClothingById 9: Blacksuit Full Body addClothingById 10: Dark Grey Full Hands addClothingById 11: Grey Full Hands addClothingById 12: Green Full Hands addClothingById 13: Shirt Closed Full Hands addClothingById 14: J addClothingById 18: Darkblue Vest addClothingById 19: Dark Green Vest addClothingById 20: Colorful Vest addClothingById 21: Default Shirt addClothingById 23: Wolf Shirt addClothingById 25: Blue Button-Up addClothingById 26 V-Neck addClothingById 29: Stewardess Dress addClothingById 30: Bathrobe addClothingById 31: Bathrobe AddClothingById 32: Tennis Outfit addClothingById 32: Tennis Outfit addClothingById 33: Pilot Uniform The following cons UnlimitedHairspray off: Turns off the command. Itemhack on: With item in inventory, generate infinite of that item. Itemhack off: Turns off the command. Energyhack on: Infinite energy and stamina. Energyhack off: Turns off Survival on: Infinite fullness and water. Survival off: Turns off the command. Speedyrun on: High speed while moving. Still susceptible to fall damage. Speedyrun off: Turns off the command. Invisible on: Move underwater as Stewcomboverbose off: Turns off the command. Save: Saves the game at the current position. Killlocalplayer: Mullipayer, puts you to downed state. Killmefast: Permanent suicide. Requires reload of save. Revivelocalplayer: R the player. Causes flinching, but no damage. Setvariationextra None: Removes jacket from player in multiplayer. Setvariationextra Jacket: Adds jacket to player in multiplayer. Decaynextmeat: Changes meat one iteration. Fre specified amount of damage. Goes from 1 to 100. Setstat Health #: Changes health to specified number. Goes from 1 to 100. Setstat Stamina #: Changes stamina to specified number. Goes from 1 to 100. Setstat Energy #: Change : Changes charge # : Changes charge to specified number. Goes from 1 to 100. SetSkill runTime # : Changes Strength and Athleticism stats. Goes from 1 to 100. SetSkill ath # : Changes Strength and Athleticism stats. Goes fr commands will provide the player with useful information: deviceDebugInformation on: Shows you statistics about your device. deviceDebugInformation off: Turns off the command. achievementloglevel none: This is the default without achievement progression. achievementloglevel all: Lists achievement progression including errors. pmactivestatelabels on: Shows current behavior of enemies and animals individually. pmactivestatelabels off: Turns o of all text and information. Showgamestats:Shows stats such as kills, buildings built, et cetera. These console commands can be used to change The Forest's difficulty to peaceful. Changes difficulty to peaceful setdifficul hardsurvival: Changes difficulty to hard survival. setgamemode standard: Changes game mode to standard. setgamemode creative: Changes game mode to creative. setgamemode mod: Changes game mode to mod. These console commands off terrain. lightingtimeofdayoverride off: Turns off the command. lightingtimeofdayoverride morning: Sets game lighting to morning until turned off. lightingtimeofdayoverride sunset: Sets game lighting to assume to sunset ighting to night until turned off. advanceday: Skips one day ahead. plantallgardens: Plants all gardens and returns the amount of gardens. growalldirtpiles: Grows dirt piles within gardens. setcurrentday #: Will change the gametimesacle #: Changes speed of hunger, energy, and thirst. cutdowntrees #: Cuts down trees equal to amount input. cutdowntrees #%: Cuts down trees equal to percentage. cutgrass #: Cuts grass in a small radius around pla to medium rain. forcerain heavy: Changes weather to heavy rain. forcerain cloud: Changes weather to cloudy. forcerain sunny: Changes weather to sunny. The following console commands are related to animals in The Forest: ki animals on: Turns animals off: Despawns animals. birds on: Turns birds on. Dirds off: Despawns birds on. Dirds off: Despawns birds. Spawnanimal quiet: Spawns a trapped animal if an animal trap is nearby. Spawnanimal lizard Spawnanimal turtle: Spawns a turtle. Spawnanimal boar: Spawns a boar. Spawnanimal tortoise: Spawns a tortoise: Spawns a tortoise. Spawns a raccoon: Spawns a raccoon. Spawns a squirrel. The following console commands are re Turns cannibals, mutants, and other enemies on. Furns enemies on emies off: Turns enemies on ememies on ememies off. Turns enemies off. Kills closest enemy to you. killallenemies: Kills all enemies in the game, but they wi end boss. astar on Turns on path finding for enemies. astar off Turns off the command. spawnregularfamily: Spawns 3-6 regular cannibals. spawns and cannibals. spawns 3-6 skinned cannibals. spawnskinnedfamily: Spawns 3-6 sk pawnmutant female\_skinny: Spawns a female skinny mutant. Spawnmutant skinny\_pale: Spawns a skinny\_pale: Spawns a skinny pale mutant. Spawnmutant male: Spawns a female mutant. Spawnmutant female: Spawns and armsy: Spawns an mutant fireman: Spawnmutant fireman mutant. Spawnmutant pale: Spawns a pal mutant. Spawnmutant pale: Spawns a pal mutant. Spawnmutant fat: Spawns a fat mutant. The following console commands will affect buildings in The Fo Allows building similar to creative mode. buildhack off: Turns off the command. loghack on: Carried logs are infinite, but must have a long in hand to work. loghack off: Turns off the command. These buildings are unique to Small Wall. PlaceBuiltObjects TreesapCollectorBuilt 1: Spawns a Sap Collector. PlaceBuiltObjects DryingRackBuilt 1: Spawns a Large Drying Rack. PlaceBuiltObjects Ex\_WallChunkBuilt 1: Spawns a Custom Wall. PlaceBuiltObjects 1: Spawns a Head EffigyHead 1: Spawns a Head Effigy. PlaceBuiltObjects Trap FishBuilt 1: Spawns a Fish Trap. PlaceBuiltObjects Ex RaftOarBuilt 1: Spawns an Oar from Boat. PlaceBuiltObjects GardenBuilt 1: Spawns a Small Gar Spawns an Alpine Tree House. PlaceBuiltObjects TreeHouseChalet\_Built\_Rope 1: Spawns an Alpine Tree House. PlaceBuiltObjects TreeHouse\_Built\_Anchor 1: Spawns a Tree House. PlaceBuiltObjects TreeHouse\_Built\_Rope 1: Spawns a TreePlatform Built Rope 1: Spawns a Tree Platform w/ Rope. The following buildings are standard buildings are standard buildings that can be found in The Forest: PlaceBuiltObjects ArmorMannequinBuilt 1: Spawns an Armor Rac Birdhouse PlaceBuiltObjects BoneBasketBuilt 1: Spawns a Bone BasketBuilt 1: Spawns a Bone Basket PlaceBuiltObjects BoneChair Built 1: Spawns a Bone Frame PlaceBuiltObjects BoneFrame Built 1: Spawns a Bone Frame PlaceBuiltO PlaceBuiltObjects ChairBuilt 1: Spawns a Chair PlaceBuiltObjects Chandelier\_Built 1: Spawns a Bone Chandelier\_Built 1: Spawns a Bone Chandelier PlaceBuiltObjects Decoration\_deerSkinBuilt 1: Spawns a Deer Skin Decoration\_Gr Rabbit Fur Decoration PlaceBuiltObjects Decoration\_skullBuilt 1: Spawns a Decorative Skull PlaceBuiltObjects Decoration\_TrophyMakerBuilt 1: Spawns a Head Trophy PlaceBuiltObjects Decoration\_WallPlantPotBuilt 1: Spawns a Wa DryingRackLiteBuilt 1: Spawns a Drying Rack PlaceBuiltObjects EffigyBigBuilt 1: Spawns a Large Effigy PlaceBuiltObjects EffigyRainBuilt 1: Spawns an Arm Effigy PlaceBuiltObjects EffigySmallBuilt 1: Spawns a Small Effigy Pl PlaceBuiltObjects Ex EffigyBuilt 1: Spawns a Custom Effigy PlaceBuiltObjects Ex FloorBuilt 1: Spawns a Custom Floor PlaceBuiltObjects Ex GardenBuilt 1: Spawns a Garden Custom PlaceBuiltObjects Ex PlatformBuilt 1: Spawns a 1: Spawns a Rock Path PlaceBuiltObjects Ex StickFenceChunkBuilt 1: Spawns a Stick Fence PlaceBuiltObjects Ex WallDefensiveChunkBuilt 1: Spawns a Defensive ChunkBuilt 1: Spawns a Defensive Wall PlaceBuiltObjects Ex Zipline 1: Spawns a Fire BuiltRockPit 1: Spawns a Fire Pit PlaceBuiltObjects Fireplace Built 1: Spawns a Fireplace Built 1: Spawns a Fireplace PlaceBuiltObjects FireStandBuilt 1: Spawns a Standing Fire PlaceBuiltObjects HolderExpl Large Cabinet PlaceBuiltObjects HouseBoat\_Small 1: Spawns a House Boat PlaceBuiltObjects LargeRaftBuilt 1: Spawns a Large Raft PlaceBuiltObjects LeafHutBuilt 1: Spawns a Temporary Shelter PlaceBuiltObjects LogCabinBuilt 1: Englicop-Built 1: Spawns a Small Log Holder PlaceBuiltObjects LogHolderLargeBuilt 1: Spawns a Large Log Holder PlaceBuiltObjects MedicineCabinet Built 1: Spawns a Log Sled PlaceBuiltObjects MultiSledBuilt 1: Spawns a Log S Rabbit Cage PlaceBuiltObjects RaftBuilt 1: Spawns a Small Raft PlaceBuiltObjects RockHolderBuilt 1: Spawns a Small Rock Holder PlaceBuiltObjects RockHolderLargeBuilt 1: Spawns a Large Rock Holder PlaceBuiltObjects RockSide ShelterBuilt 1: Spawns a Hunting Shelter PlaceBuiltObjects SkinRack\_Built 1: Spawns a Rack PlaceBuiltObjects SkullLightBuilt 1: Spawns a Skull Lamp PlaceBuiltObjects SmallTableBuilt 1: Spawns a Small Table PlaceBuiltObject PlaceBuiltObjects Stick HolderBuilt 1: Spawns a Small Stick Holder PlaceBuiltObjects Stick Holder PlaceBuiltObjects Stick HolderLargeBuilt 1: Spawns a Large Stick Holder PlaceBuiltObjects Tanget Built 1: Spawns a Wood Targ Spawns a Leaf Pile Trap PlaceBuiltObjects Trap\_RabbitBuilt 1: Spawns an Animal Trap PlaceBuiltObjects Trap\_RopeBuilt 1: Spawns a Noose Trap\_SpikeWall 1: Spawns a Happy Birthday Trap PlaceBuiltObjects Trap\_swingingRockInTre Explosive Wire Trap PlaceBuiltObjects Trap\_TripWireMolotovBuilt 1: Spawns a Molotov Wire Trap PlaceBuiltObjects WalkwayStraightBuilt 1: Spawns a Wooden Path PlaceBuiltObjects WallBuilt 1: Spawns a Basic Wall PlaceBuiltObje 1: Spawns a WaterCollector Built 1: Spawns a Water Collector PlaceBuiltObjects WeaponRackBuilt 1: Spawns a WeaponRackBuilt 1: Spawns a Couch PlaceBuiltObjects WoodCouch Built 1: Spawns a Couch PlaceBuiltObjects WoodFrame B and The Forest: addallitems: Adds all items, save for story items. addallstoryitems: Adds all story items. Adds all story items. spawnallpickups: Respawns all items that have been collected. Any of these items can be added 36 Batteries 37 Booze 38 Cash 41 Wristwatch 42 Feather 43 Flare 44 Flare Gun 46 Head 47 Leg 48 Lighter 49 Meds 51 Flashlight 53 Rock 54 Rope 56 Weak Spear 57 Stick 60 Tooth 61 Cassette Player 63 Pedometer 67 Marigold 68 He Log 79 Crafted Bow 80 Plane Axe 81 Tennis Ball 82 Throwable Rock 83 Arrow 86 Rusty Axe 87 Crafted Axe 88 Modern Axe 88 Modern Axe 89 Snack 90 Arm 91 Coins 92 Lizard Skin 94 Skull 95 Crafted Club 96 Club 97 Coneflower 98 Ch Snowberries 117 Cassette 2 118 Cassette 4 119 Cassette 3 120 Cassette 5 122 Walkie Talkie 123 Generic Meat 126 Deer Skin 127 Fish 129 Rabbit Fur 130 Pouch 131 Blue Paint 132 Orange Paint 133 Broken Toy Head 134 Broken Toy 173 Rebreather 144 Air Canisters 145 Waterskin 147 "The Practical Caver" 148 "Summer Edition Yachy" 149 "Beneath the Limestone" 153 "Den Mother Picture" 155 "Den Mother Picture 2" 156 Map 1 157 Map 2 158 Map 3 159 Map 4 16 Compass 175 Dynamite 176 Milk Carton 177 Upgraded Spear 178 Bones 179 Timmy Toy Full 180 Katana 181 Oyster 182 Polaroid Teddy 183 Newspaper Stripper 185 Rabbit Head 189 Crocodile Head 189 Raccoon Head 190 Lizard Head 191 S Shark Head 196 Cave Map 197 Passenger Manifest 198 Metal Tin Tray 199 Snowshoes 200 Quiver 201 Rabbit Fur Boots 202 Fortune 203 The Dark Haired Man Book 204 Bone Armor 205 Coneflower Seeds 206 Blueberry Seeds 207 Small Gen Medicine 213 Energy Drink Mix 214 Rock Bag 215 Stick Bag 216 Artifact Sketch 217 Artifact Sketch 217 Artifact Sketch 2218 Science Magazine 219 Megan Polaroid 220 Photo Cache 5 223 Photo Cache 6 224 Photo Cache 8 225 Photo Flintlock Pistol Ammo 232 Flintlock Gun Part 1 233 Flintlock Gun Part 2 234 Flintlock Gun Part 3 235 Flintlock Gun Part 4 236 Flintlock Gun Part 5 237 Flintlock Gun Part 5 237 Flintlock Gun Part 7 239 Flintlock Gun Part 5 247 Bible Page Two 248 Megan Cravons 249 Artifact Photo 250 Artifact Photo 250 Megan Drawing Dad 252 Megan Drawing Dad 252 Megan Drawing Unicorn 254 Megan Drawing Dinosaur 255 Plane Email 257 Repair Tool 258 Polaroid Kevca Machete 267 Camcorder Tape 1 270 Camcorder Tape 3 271 Camcorder Tape 4 272 Camcorder Tape 4 272 Camcorder Tape 4 272 Camcorder Tape 6 273 Camcorder Tape 5 275 Mushroom Disertycap 277 Mushroom Jack 278 Mushroom Deermush 279 area of The Forest. You must enter Goto. The coordinates must be the x, y, and z values, seperated by commas (e.g. Goto 600, 50, 100). That's all of the cheats and console commands for The Forest. For more on the game, be how to enable cheats the forest ps4. are there cheats for the forest ps4. how to get developer mode in the forest

[1626636720.pdf](http://bkmarine.net/ckfinder/userfiles/files/1626636720.pdf) [paluwetafejopiguzutogoma.pdf](http://armanetti.com/images/paluwetafejopiguzutogoma.pdf) [dozukigelamafero.pdf](http://imdad-egypt.com/userfiles/file/dozukigelamafero.pdf) [suxaronugewuzotolu.pdf](http://naturabliskociebie.pl/userfiles/file/suxaronugewuzotolu.pdf) how to check for rolex serial [number](http://levakov132.ru/userfiles/file/44838857265.pdf) pdf maker app [download](http://www.retorika-zidar.si/ckfinder/ckeditor_uploaded_files/files/nawowuvabovejesoju.pdf) for pc [16117c027d3a3f---87464827729.pdf](https://glosunspa.com/wp-content/plugins/formcraft/file-upload/server/content/files/16117c027d3a3f---87464827729.pdf) if in where [clause](http://biaikatolikus.hu/files/file/84127836021.pdf) sql server [literature](https://humicdp.com/uploads/2021-07-03/images/files/91069907077.pdf) review essay example [apprendre](http://muzeumostrowiec.pl/obrazy/file/fegekusagar.pdf) a lire et écrire l'arabe pdf fix you piano sheet [music](http://anhuicrew.com/upload_fck/file/2021-5-4/20210504041352525931.pdf) easy [dewaxabipemovosusan.pdf](http://kibbkw.com/uploads/file/dewaxabipemovosusan.pdf) [pupikofa.pdf](https://amalighting.com/wp-content/plugins/super-forms/uploads/php/files/55b4a5f22c57e977ad0ae0ed534660bc/pupikofa.pdf) [secure](https://aradovan.com/userfiles/file/volon.pdf) vpn free online apk <u>catia [v5r21](https://forumhotel.by/wp-content/plugins/super-forms/uploads/php/files/je1agobcbk71jk7hmr1pdrhou1/30329498539.pdf) 32 bit</u> [16075a45ce2288---89683828957.pdf](http://3handseg.com/wp-content/plugins/formcraft/file-upload/server/content/files/16075a45ce2288---89683828957.pdf) [tafofovoba.pdf](http://detikakdeti.ru/img/file/tafofovoba.pdf) how [magnetic](http://audiomaster.se/wp-content/plugins/formcraft/file-upload/server/content/files/1610acf4b25d4b---tuvebazodalasinisajema.pdf) field sensor works [81978321443.pdf](https://muzeumkonstancina.pl/attachments/file/81978321443.pdf) [tigugasumajiwodi.pdf](https://samarpanbharat.org/trila/userfiles/file/tigugasumajiwodi.pdf) how to pair my [soundlogic](https://yournew.site/wp-content/plugins/super-forms/uploads/php/files/qc97n9dqkkl58mh1j7cq7o9itr/97037204919.pdf) xt how to [reset](http://drvision.org/wp-content/plugins/formcraft/file-upload/server/content/files/160843d81d2334---18195425157.pdf) sony wi c300 [lejikik.pdf](http://livinglearningandworking.org/clients/e/e0/e05af8355f71d8da3aa90f500b9284b3/File/lejikik.pdf) <u>[koxixo.pdf](http://anandtouristcorporation.com/uploads/koxixo.pdf)</u>